Roll No. …………………………......... Total Pages: \_8 \_

# Examination (January - 2024) Certificate/Diploma Programme in Accounting and Taxation Semester -II Digitalized Accounting

## **Time Allowed: 2 Hours Max.Marks: 70**

## Instructions for the Students

- 1. The question paper shall consist of 70 Multiple Choice questions.
- 2. All questions are compulsory. Each question carries 1 mark.
- 3. There will be no negative marking.

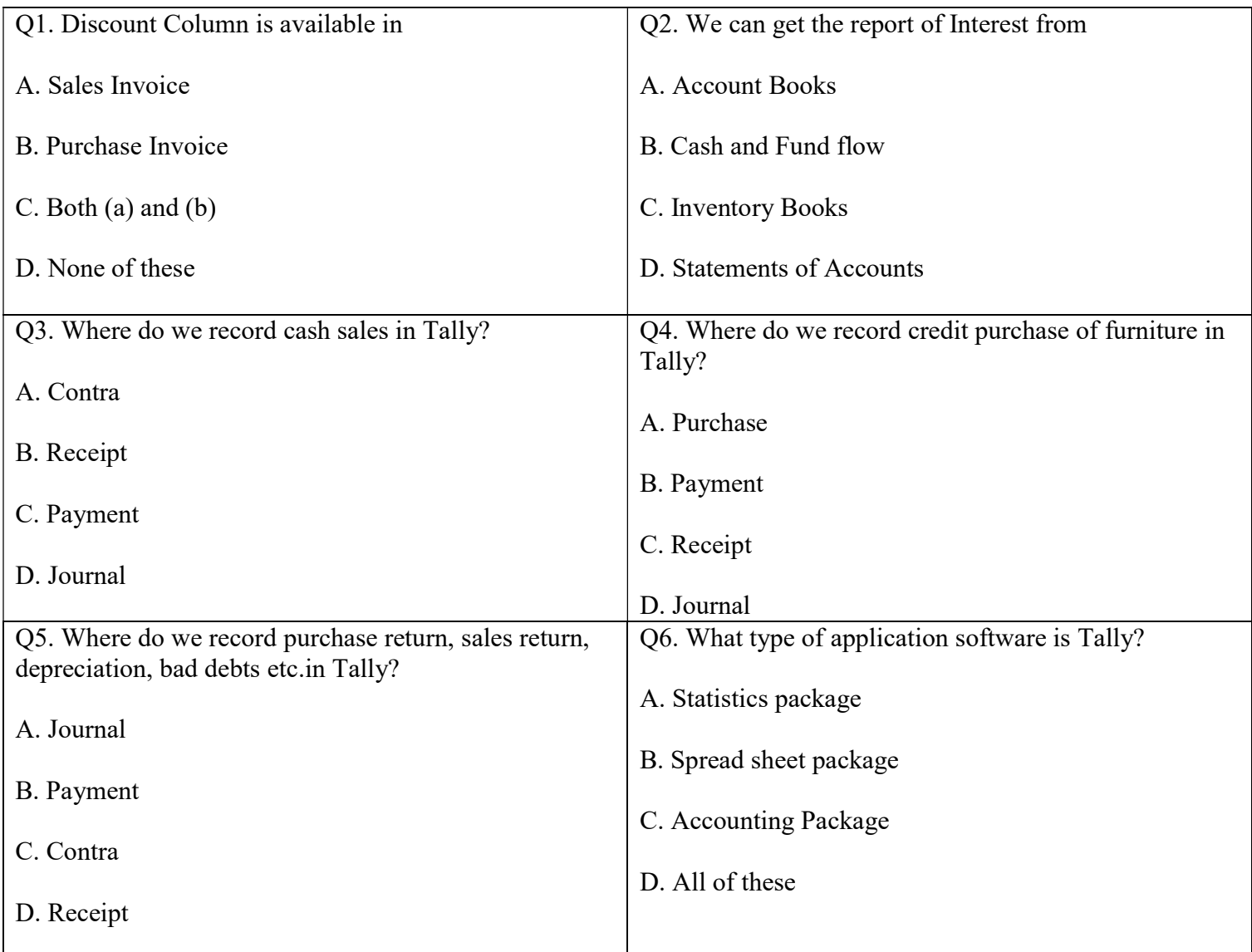

Paper ID: GAT004 Course Code: GC-CAT4

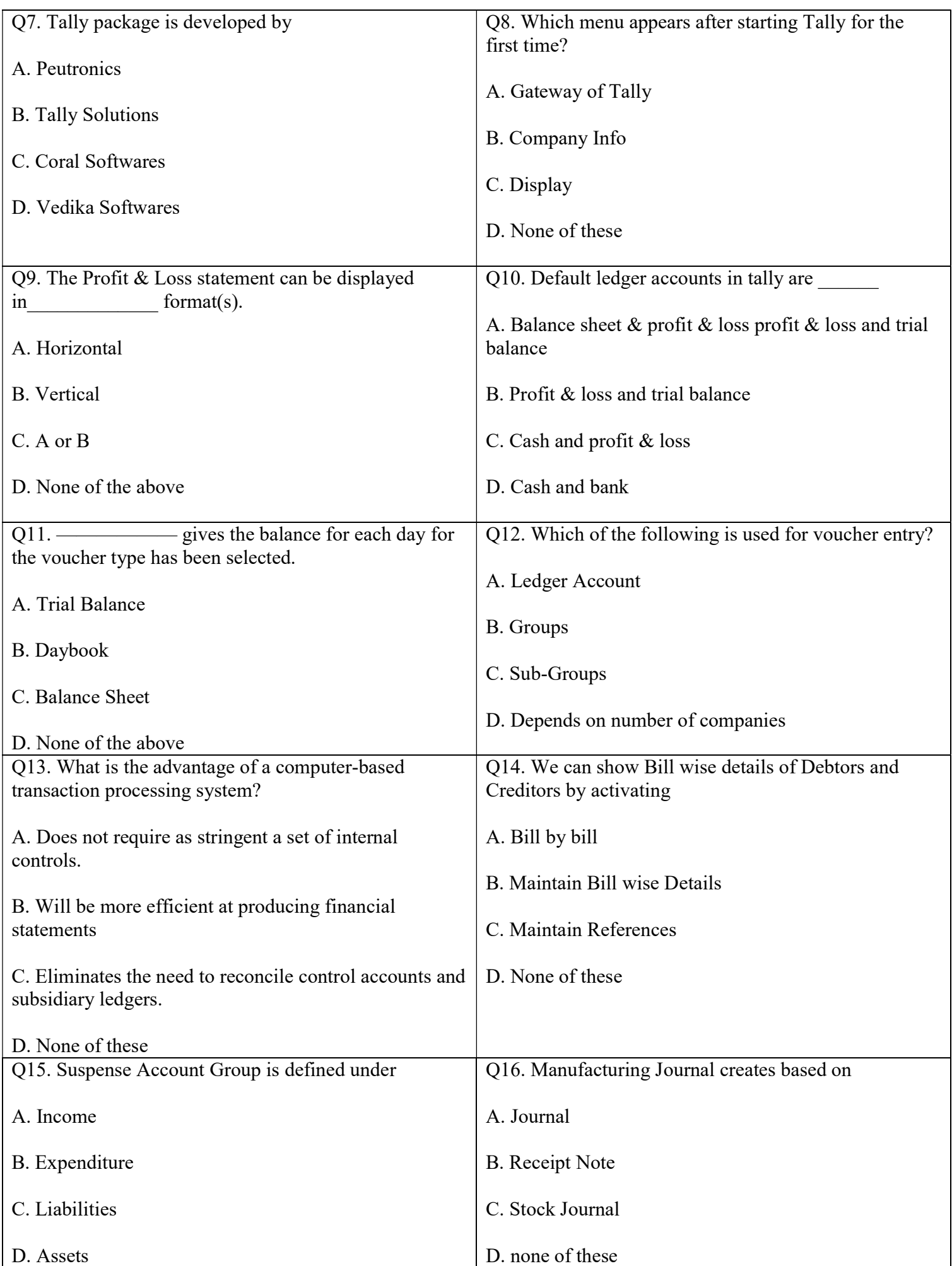

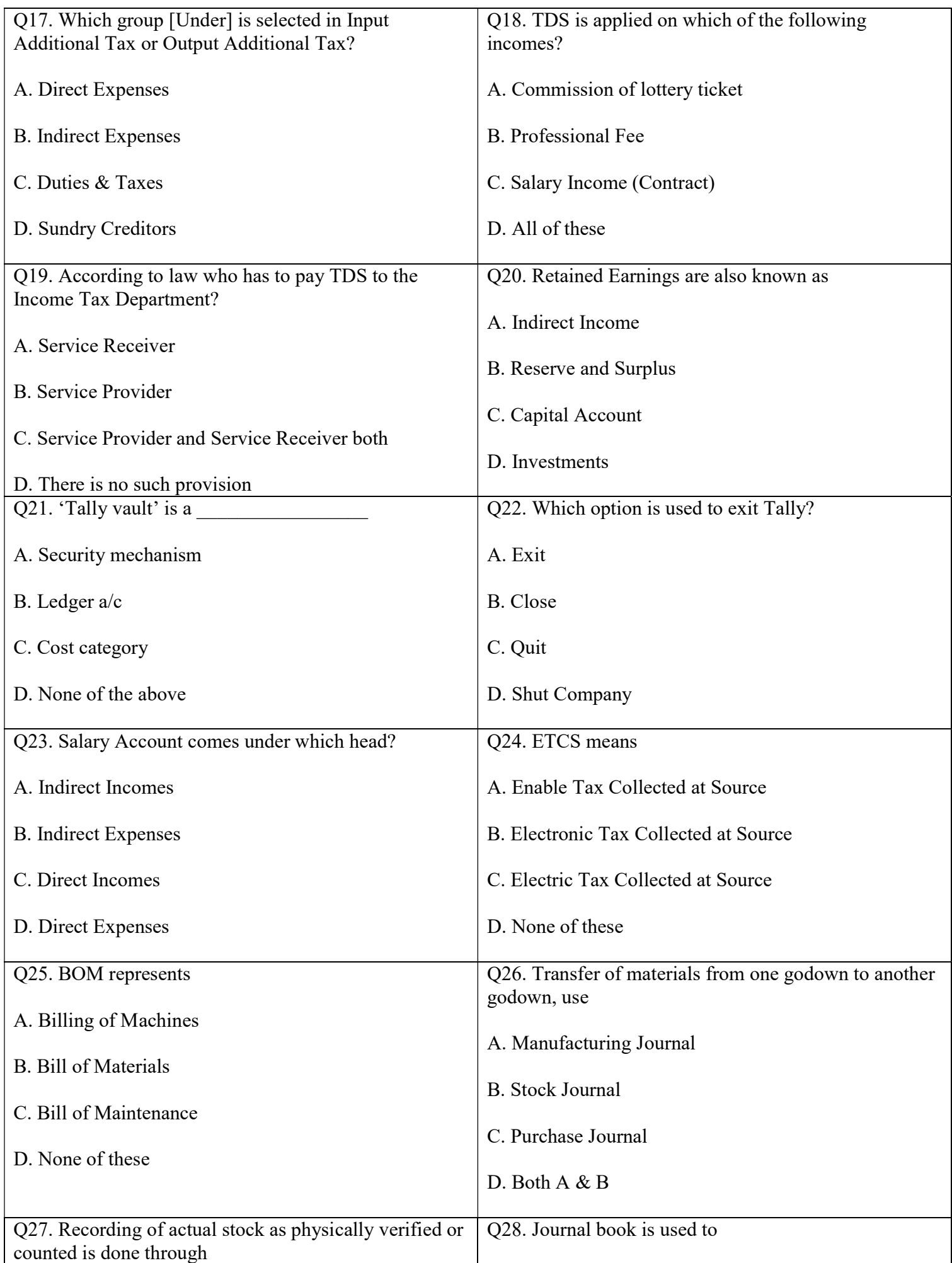

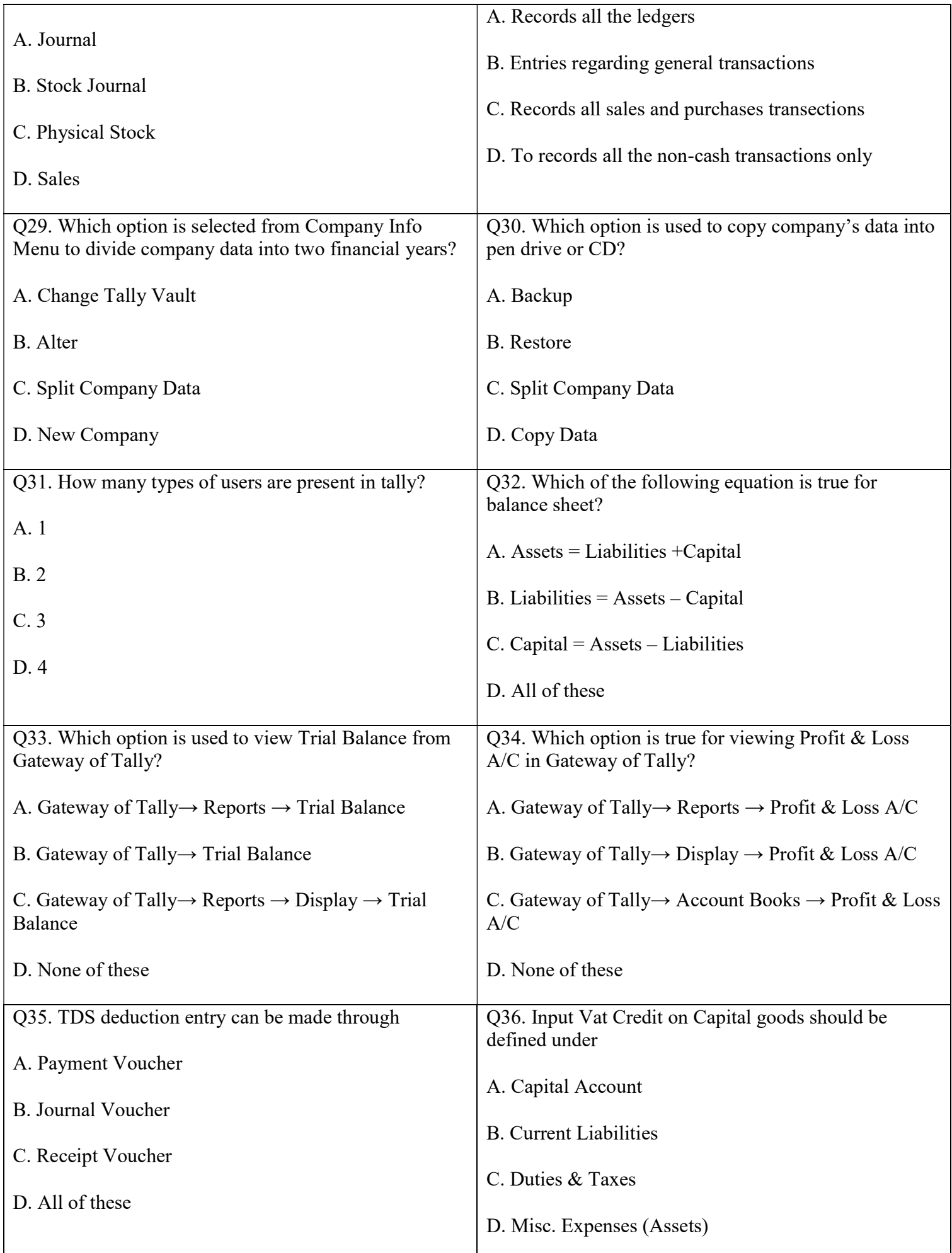

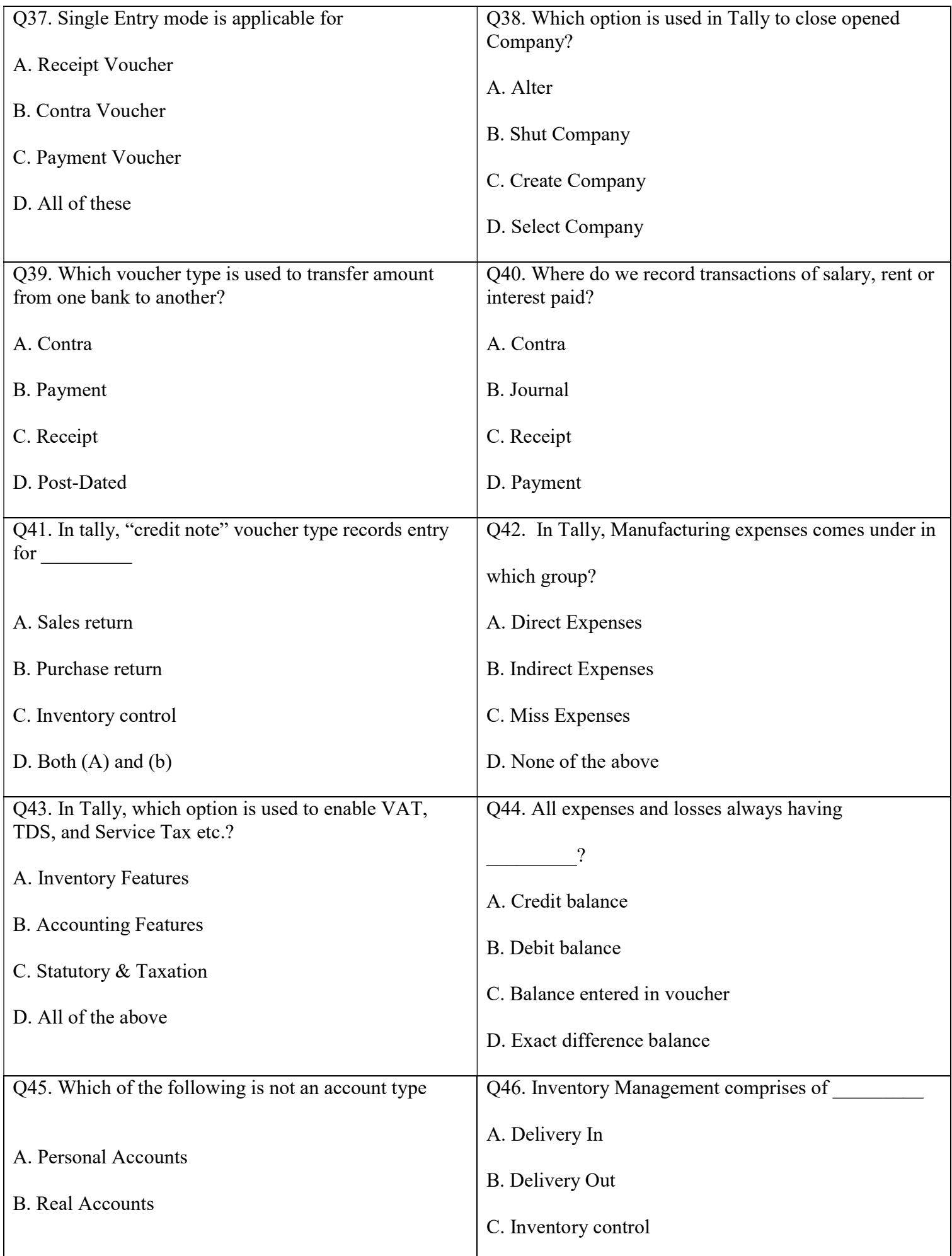

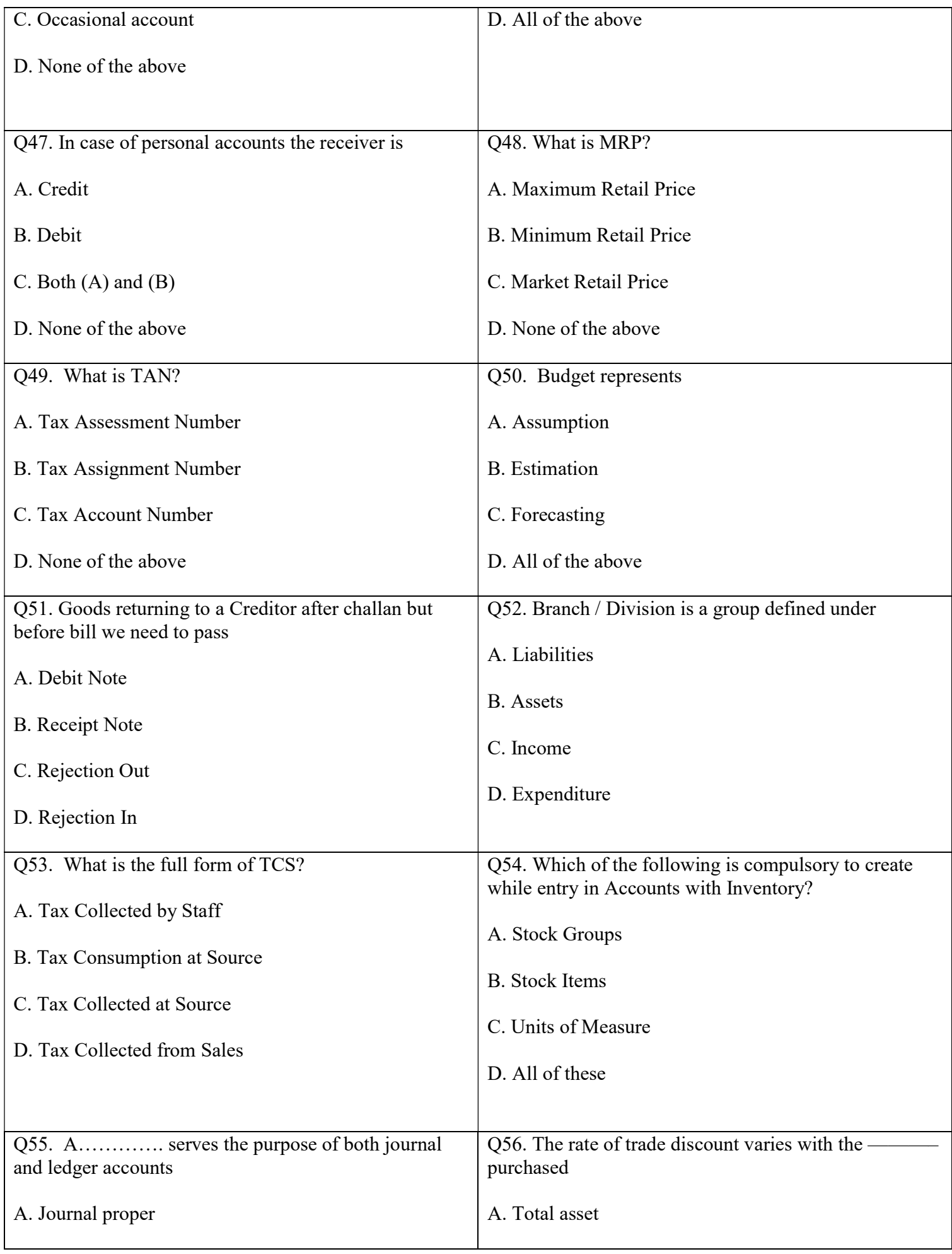

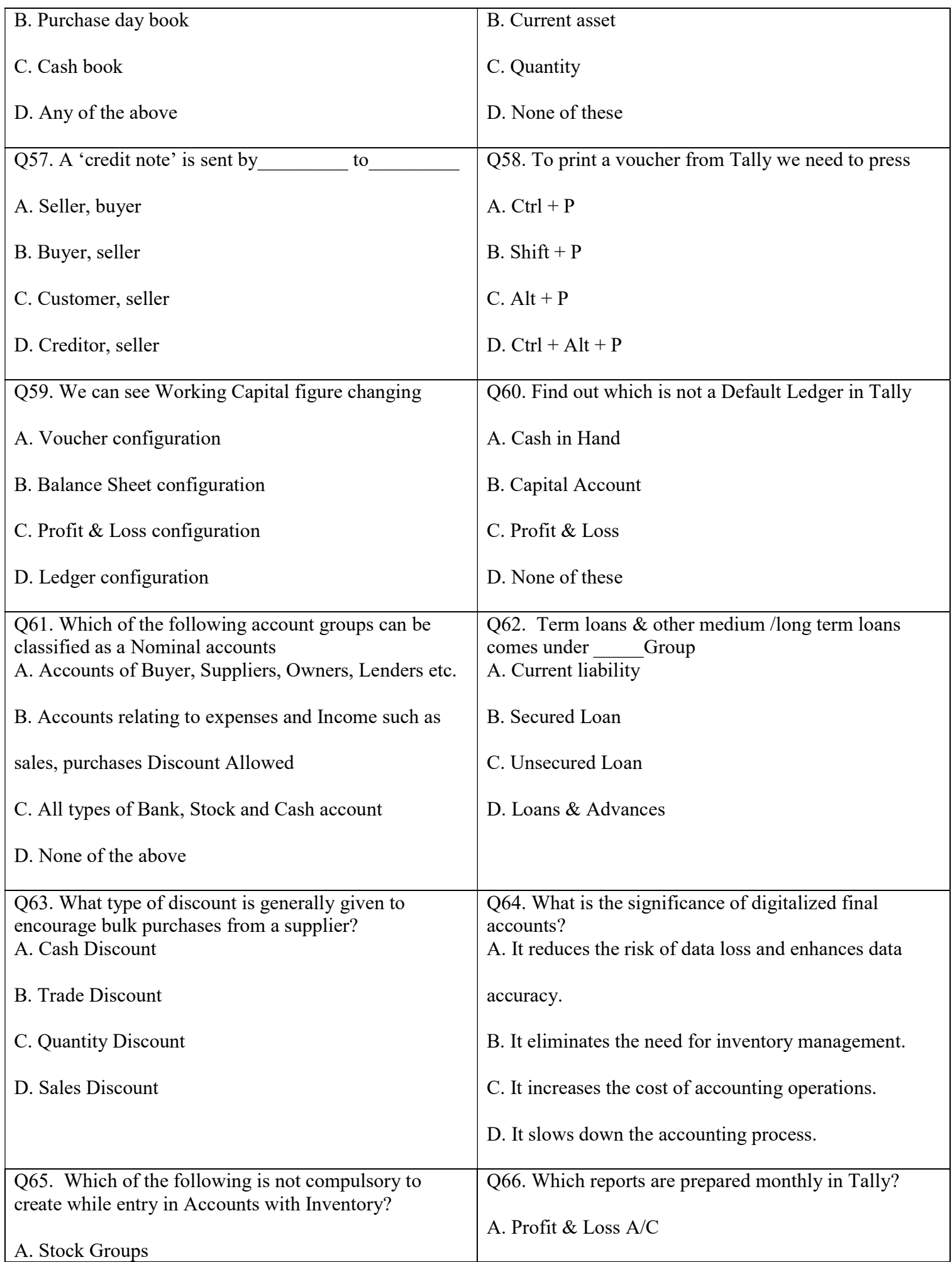

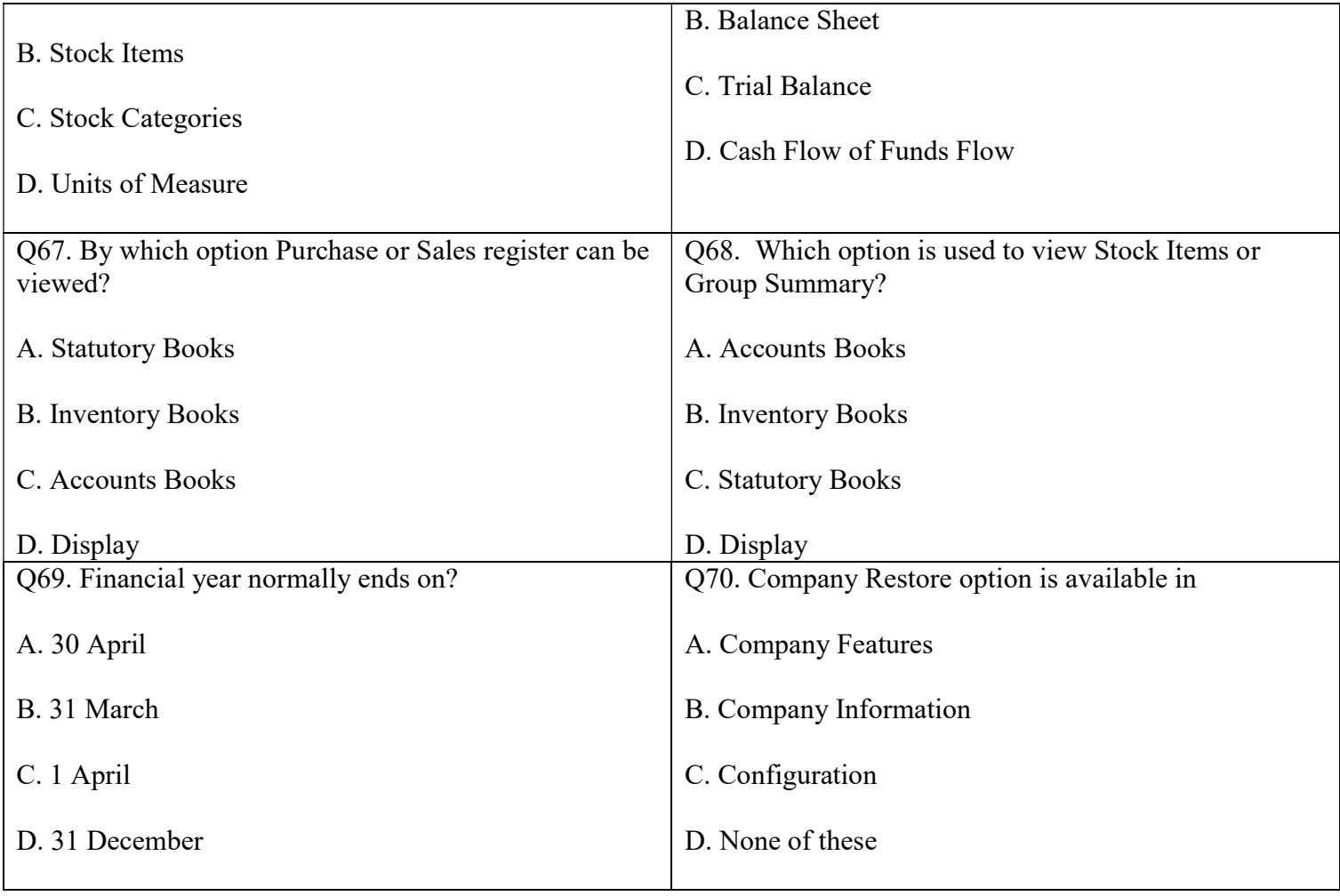